## Compiler Construction Lent Term 2015 Lectures 13 --- 16 (of 16)

- 1. Return to lexical analysis: application of Theory of Regular Languages and Finite Automata
- 2. Generating Recursive descent parsers
- 3. Beyond Recursive Descent Parsing I
- 4. Beyond Recursive Descent Parsing II

Timothy G. Griffin
tgg22@cam.ac.uk
Computer Laboratory
University of Cambridge

#### **Concrete vs. Abstract Syntax Trees**

#### **Abstract Syntax Tree (AST)**

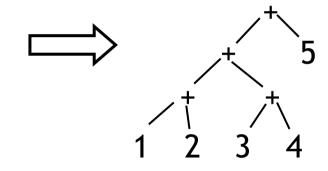

An AST contains only the information needed to generate an intermediate representation

Normally a compiler constructs the concrete syntax tree only implicitly (in the parsing process) and explicitly constructs an AST.

#### On to Context Free Grammars (CFGs)

E ::= ID

E ::= NUM

E ::= E \* E

E := E / E

E := E + E

E := E - E

E := (E)

E is a non-terminal symbol

ID and NUM are lexical classes

\*, (, ), +, and – are terminal symbols.

E ::= E + E is called a *production rule*.

Usually will write this way

E ::= ID | NUM | E \* E | E / E | E + E | E - E | (E)

#### **CFG Derivations**

(G1)  $E := ID \mid NUM \mid ID \mid E * E \mid E \mid E \mid E + E \mid E - E \mid (E)$ 

```
E \rightarrow E * \underline{E}
\rightarrow E * (\underline{E})
\rightarrow E * (E - \underline{E})
\rightarrow E * (\underline{E} - 10)
\rightarrow E * (2 - 10)
\rightarrow (\underline{E}) * (2 - 10)
\rightarrow (E + \underline{E}) * (2 - 10)
\rightarrow (\underline{E} + 4) * (2 - E)
\rightarrow (17 + 4) * (2 - 10)
```

 $E \rightarrow \underline{E} * E$   $\rightarrow (\underline{E}) * E$  $\rightarrow (\underline{E} + E) * E$ Leftmost derivation

 $\rightarrow$  (17 + 4) \* (2 -  $\underline{\mathbf{E}}$ )

 $\rightarrow$  (17 + 4) \* (2 - 10)

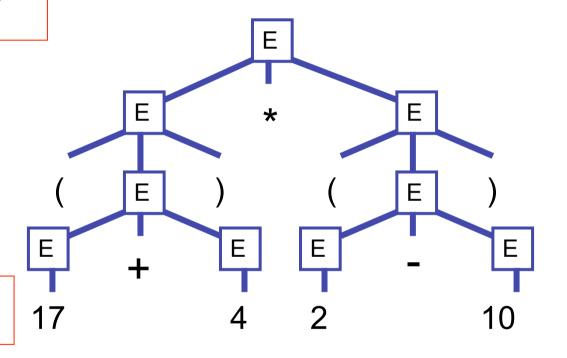

The Derivation Tree for (17 + 4) \* (2 - 10)

#### More formally, ...

- A CFG is a quadruple G = (N, T, R, S) where
  - N is the set of non-terminal symbols
  - T is the set of terminal symbols (N and T disjoint)
  - S∈N is the *start symbol*
  - $R \subseteq N \times (N \cup T)^*$  is a set of rules
- Example: The grammar of nested parentheses **G** = (N, T, R, S) where
  - $N = \{S\}$
  - $T = \{ (, ) \}$
  - $R = \{ (S, (S)), (S, SS), (S, ) \}$

We will normally write R as | S ::= (S) | SS |

## **Derivations, more formally...**

- Start from start symbol (S)
- Productions are used to derive a sequence of tokens from the start symbol
- For arbitrary strings α, β and γ comprised of both terminal and non-terminal symbols, and a production A → β, a single step of derivation is αAγ ⇒ αβγ
  - i.e., substitute  $\beta$  for an occurrence of A
- $\alpha \Rightarrow^* \beta$  means that b can be derived from a in 0 or more single steps
- $\alpha \Rightarrow$ +  $\beta$  means that b can be derived from a in 1 or more single steps

#### L(G) = The Language Generated by Grammar G

The language generated by G is the set of all terminal strings derivable from the start symbol S:

$$L(G) = \{ w \in T^* \mid S \Longrightarrow + w \}$$

For any subset W of T\*, if there exists a CFG G such that L(G) = W, then W is called a Context-Free Language (CFL) over T.

### **Ambiguity**

(G1)  $E := ID \mid NUM \mid ID \mid E * E \mid E \mid E \mid E + E \mid E - E \mid (E)$ 

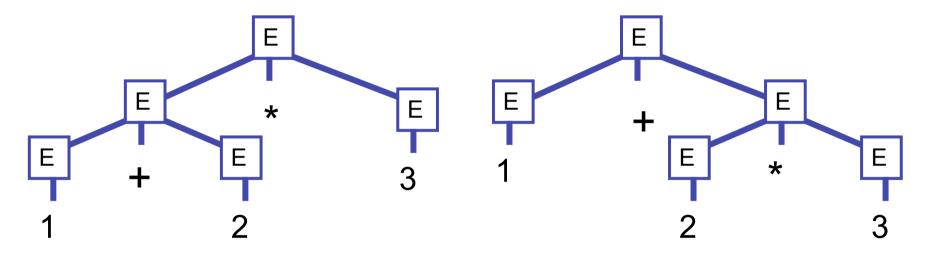

Both derivation trees correspond to the string

$$1 + 2 * 3$$

This type of ambiguity will cause problems when we try to go from strings to derivation trees!

### **Problem: Generation vs. Parsing**

- Context-Free Grammars (CFGs) describe how to to generate
- Parsing is the inverse of generation,
  - Given an input string, is it in the language generated by a CFG?
  - If so, construct a derivation tree (normally called a parse tree).
  - Ambiguity is a big problem

Note: recent work on Parsing Expression Grammars (PEGs) represents an attempt to develop a formalism that describes parsing directly. This is beyond the scope of these lectures ...

# We can often modify the grammar in order to eliminate ambiguity

(G2) S :: = E\$

E ::= E + T | E - T | T

T ::= T \* F | T / F

F ::= NUM | ID | ( E ) (start, \$ = EOF)

(expressions)

(terms)

(factors)

Note: L(G1) = L(G2). Can you prove it?

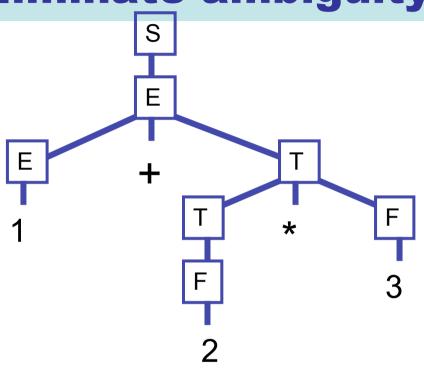

This is the <u>unique</u> derivation tree for the string

$$1 + 2 * 3$$
\$

## **Famously Ambiguous**

(G3) S ::= if E then S else S | if E then S | blah-blah

What does

if e1 then if e2 then s1 else s3

mean?

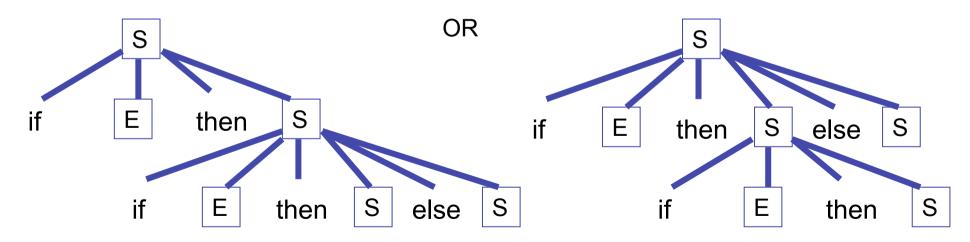

#### **Rewrite?**

```
(G4)
S ::= WE | NE
WE ::= if E then WE else WE | blah-blah
NE ::= if E then S
| if E then WE else NE
```

Now,

if e1 then if e2 then s1 else s3

has a unique derivation.

Note: L(G3) = L(G4). Can you prove it?

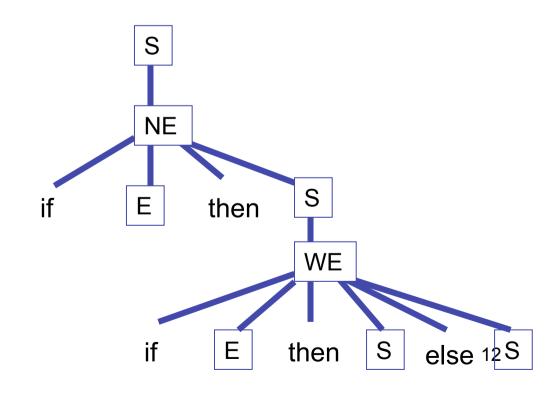

#### **Fun Fun Facts**

See Hopcroft and Ullman, "Introduction to Automata Theory, Languages, and Computation"

(1) Some context free languages are *inherently ambiguous* --- every context-free grammar will be ambiguous. For example:

$$L = \{ a^n b^n c^m d^m | m \ge 1, n \ge 1 \} \cup \{ a^n b^m c^m d^n | m \ge 1, n \ge 1 \}$$

- (2) Checking for ambiguity in an arbitrary context-free grammar is not decidable! Ouch!
- (3) Given two grammars G1 and G2, checking L(G1) = L(G2) is not decidable! Ouch!

## **Generating Lexical Analyzers**

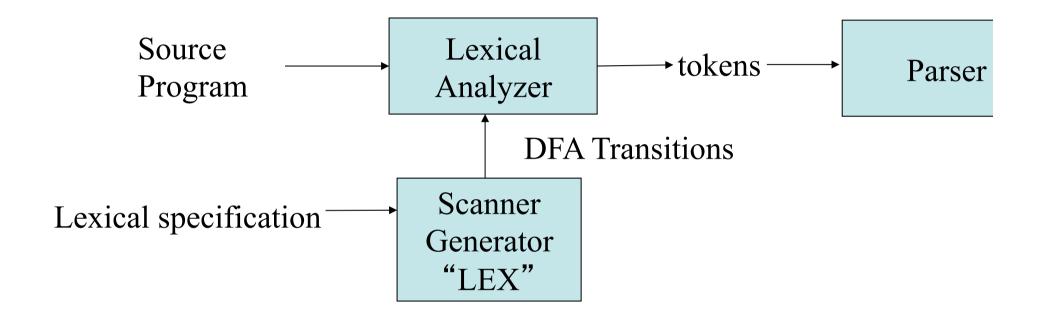

The idea : use <u>regular expressions</u> as the basis of a lexical specification. The core of the lexical analyzer is then a deterministic finite automata (DFA)

## Recall from Regular Languages and Finite Automata (Part 1A)

#### Regular expressions over an alphabet $\Sigma$

- ullet each symbol  $a\in\Sigma$  is a regular expression
- $\bullet$   $\varepsilon$  is a regular expression
- ∅ is a regular expression
- ullet if r and s are regular expressions, then so is (r|s)
- ullet if r and s are regular expressions, then so is rs
- ullet if r is a regular expression, then so is  $(r)^*$

Every regular expression is built up inductively, by *finitely many* applications of the above rules.

(N.B. we assume  $\varepsilon$ ,  $\emptyset$ , (, ), |, and \* are *not* symbols in  $\Sigma$ .)

#### **Traditional Regular Language Problem**

Given a regular expression,

e

and an input string w determine if  $w \in L(e)$ 

One method: Construct a DFA M from e and test if it accepts w.

# Something closer to the "lexing problem"

Given an ordered list of regular expressions,

$$e_1$$
  $e_2$   $\cdots$   $e_k$ 

and an input string  $W_i$  find a list of pairs

$$(i_1, w_1), (i_2, w_2), \dots (i_n, w_n)$$

such that

- 1)  $w = w_1 w_2 ... w_n$
- 2)  $w_j \in L(e_{i_j})$
- 3)  $w_j \in L(e_s) \rightarrow i_j \le s$  (priority rule)
- 4)  $\forall j : \forall u \in \operatorname{prefix}(w_{j+1}w_{j+2}\cdots w_n) : u \neq \varepsilon$  $\rightarrow \forall s : w_j u \notin L(e_s)$  (longest match)

## Define Tokens with Regular Expressions (Finite Automata)

#### **Keyword: if**

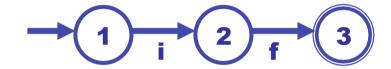

This FA is really shorthand for:

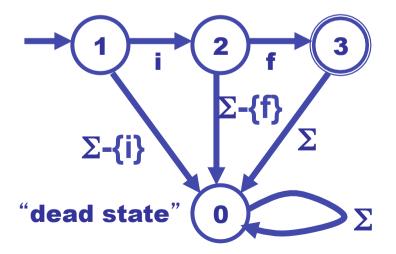

## Define Tokens with Regular Expressions (Finite Automata)

| Regular Expression                  | Finite Automata                                       | Token        |
|-------------------------------------|-------------------------------------------------------|--------------|
| Keyword:<br>if                      | 1 2 f 3                                               | KEY(IF)      |
| Keyword:<br>then                    | $ \begin{array}{cccccccccccccccccccccccccccccccccccc$ | KEY(then)    |
| Identifier:<br>[a-zA-Z][a-zA-Z0-9]* | [a-zA-Z0-9]                                           | <b>ID(s)</b> |

## Define Tokens with Regular Expressions (Finite Automata)

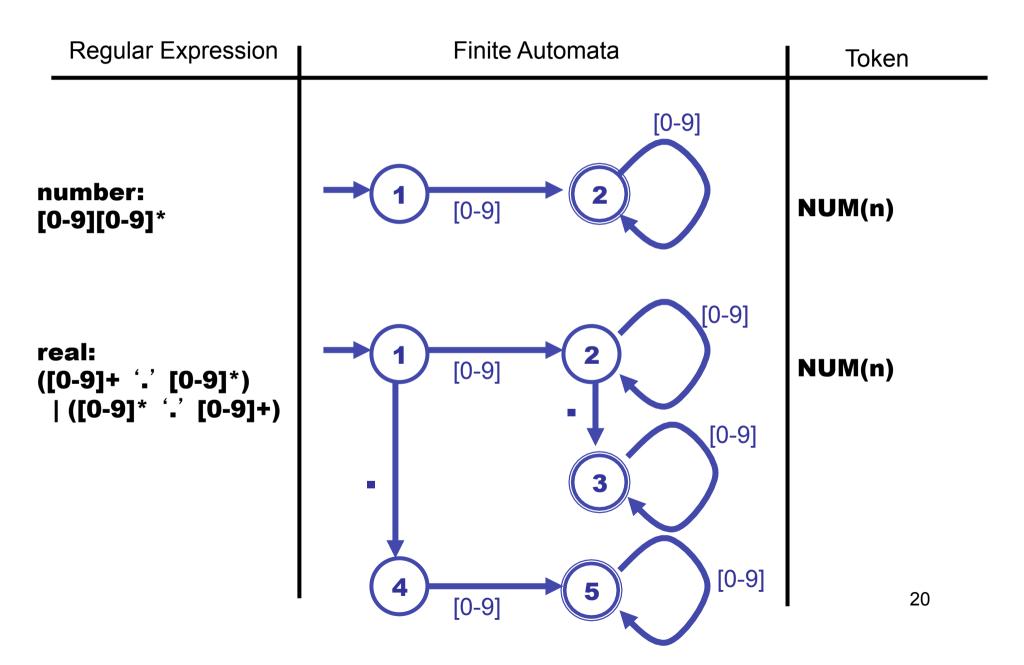

#### **No Tokens for "White-Space"**

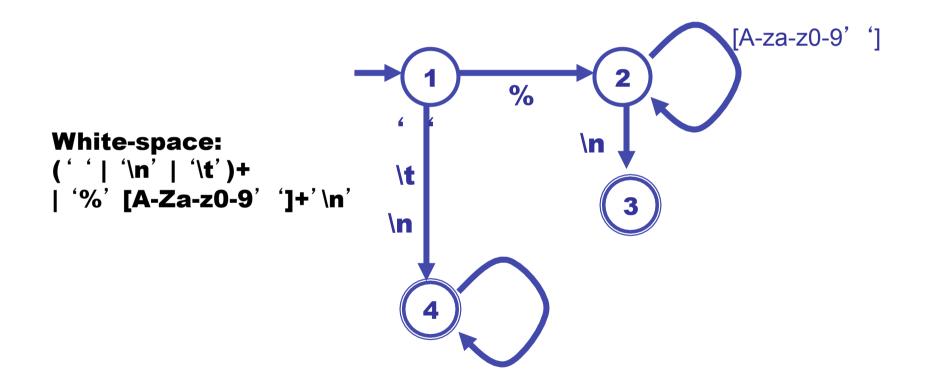

## **Constructing a Lexer**

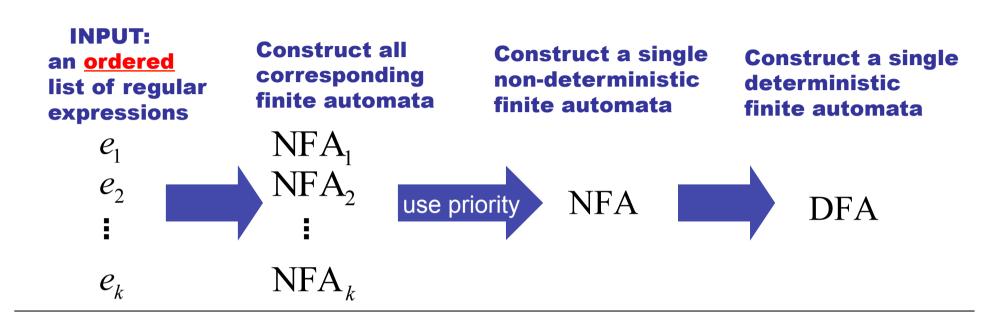

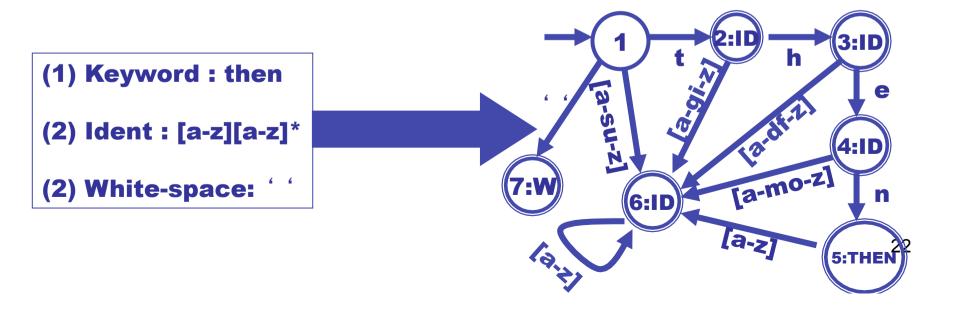

## What about longest match?

Start in initial state, Repeat:

- (1) read input until dead state is reached. Emit token associated with last accepting state.
- (2) reset state to start state

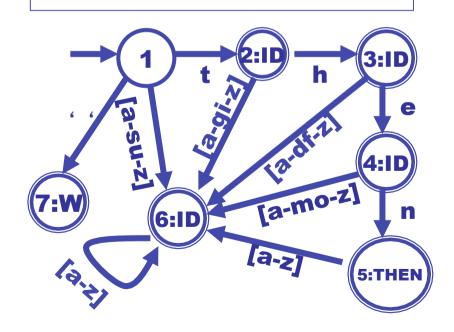

```
$ = EOF
     = current position,
          current state
   Input
                     last accepting state
|then thenx$
t|hen thenx$
th|en thenx$
the|n thenx$ 4
then| thenx$ 5 5
then |thenx$ 0 5 EMIT KEY(THEN)
then| thenx$ 1
               0 RESET
then |thenx$ 7 7
then t|henx$ 0 7 EMIT WHITE(' ')
then |thenx$ 1
               0 RESET
then t|henx$ 2
then th|enx$ 3
then the | nx$ 4
then then |x| 5 5
then thenx|$ 6
                                 23
then thenx$| 0 6 EMIT ID(thenx)
```

## Predictive (Recursive Descent) Parsing Can we automate this?

```
int tok = getToken();
void advance() {tok = getToken();}
void eat (int t) {if (tok == t) advance(); else error();}
void S() {switch(tok) {
                  eat(IF); E(); eat(THEN);
      case IF:
                  S(); eat(ELSE); S(); break;
      case BEGIN: eat(BEGIN); S(); L(); break;
      case PRINT: eat(PRINT); E(); break;
      default: error():
     }}
void L() {switch(tok) {
      case END: eat(END); break;
      case SEMI: eat(SEMI); S(); L(); break;
      default: error():
     }}
void E() {eat(NUM) ; eat(EQ); eat(NUM); }
```

Parse corresponds to a left-most derivation constructed in a "top-down" manner

#### **Eliminate Left-Recursion**

#### Immediate left-recursion

A ::= 
$$A\alpha 1 | A\alpha 2 | ... | A\alpha k |$$
  
 $\beta 1 | \beta 2 | ... | \beta n$ 

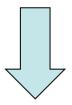

$$A ::= β1 A' | β2 A' | ... | βn A'$$

A' ::= 
$$\alpha 1$$
 A'  $| \alpha 2$  A'  $| \dots | \alpha k$  A'  $| \epsilon |$ 

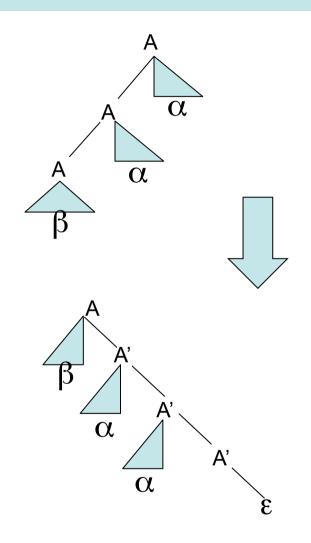

For eliminating left-recursion in general, see Aho and Ullman.<sup>25</sup>

## **Eliminating Left Recursion**

#### (G2) S :: = E\$

#### Note that

E ::= T and

E := E + T

will cause problems since FIRST(T) will be included in FIRST(E + T) ---- so how can we decide which poduction To use based on next token?

Solution: eliminate "left recursion"!

#### (G6)

Eliminate left recursion

#### FIRST and FOLLOW

For each non-terminal X we need to compute

FIRST[X] = the set of terminal symbols that can begin strings derived from X

FOLLOW[X] = the set of terminal symbols that can immediately follow X in some derivation

nullable[Z] = false, for Z in T

nullable[Y1 Y2 ... Yk] = nullable[Y1] and ... nullable[Yk], for Y(i) in N union T.

 $FIRST[Z] = \{Z\}, for Z in T$ 

FIRST[ X Y1 Y2 ... Yk] = FIRST[X] if not nullable[X]

FIRST[ X Y1 Y2 ... Yk] =FIRST[X] union FIRST[Y1 ... Yk] otherwise

#### **Computing First, Follow, and nullable**

```
For each terminal symbol Z
 FIRST[Z] := \{Z\};
 nullable[Z] := false;
For each non-terminal symbol X
 FIRST[X] := FOLLOW[X] := {};
 nullable[X] := false;
repeat
 for each production X \rightarrow Y1 Y2 ... Yk
    if Y1, ... Yk are all nullable, or k = 0
     then nullable[X] := true
   for each i from 1 to k, each j from i + I to k
     if Y1 ... Y(i-1) are all nullable or i = 1
       then FIRST[X] := FIRST[X] union FIRST[Y(i)]
     if Y(i+1) ... Yk are all nullable or if i = k
       then FOLLOW[Y(i)] := FOLLOW[Y(i)] union FOLLOW[X]
      if Y(i+1) \dots Y(j-1) are all nullable or i+1 = j
       then FOLLOW[Y(i)] := FOLLOW[Y(i)] union FIRST[Y(j)]
until there is no change
```

### First, Follow, nullable table for G6

|    | Nullable | FIRST          | FOLLOW                |
|----|----------|----------------|-----------------------|
| s  | False    | { (, ID, NUM } | {}                    |
| Е  | False    | { (, ID, NUM } | { ), \$ }             |
| E' | True     | { +, - }       | { ), \$ }             |
| Т  | False    | { (, ID, NUM } | { ), +, -, \$ }       |
| T' | True     | { *, / }       | { ), +, -, \$ }       |
| F  | False    | { (, ID, NUM } | { ), *, /, +, -, \$ } |

## **Predictive Parsing Table for G6**

```
Table[ X, T ] = Set of productions

X ::= Y1...Yk in Table[ X, T ]

if T in FIRST[Y1 ... Yk]

or if (T in FOLLOW[X] and nullable[Y1 ... Yk])
```

NOTE: this could lead to more than one entry! If so, out of luck --- can't do recursive descent parsing!

|    | +             | *             | (          | )      | ID         | NUM        | \$     |
|----|---------------|---------------|------------|--------|------------|------------|--------|
| S  |               |               | S ::= E\$  |        | S ::= E\$  | S ::= E\$  |        |
| Е  |               |               | E ::= T E' |        | E ::= T E' | E ::= T E' |        |
| E' | E' ::= + T E' |               |            | E' ::= |            |            | E' ::= |
| Т  |               |               | T ::= F T' |        | T ::= F T' | T ::= F T' |        |
| T' | T' ::=        | T' ::= * F T' |            | T' ::= |            |            | T' ::= |
| F  |               |               | F ::= (E)  |        | F ::= ID   | F ::= NUM  |        |

(entries for /, - are similar...)

# Left-most derivation is constructed by recursive descent

#### Left-most derivation

```
(G6)
S := E
E ::= T E'
E' ::= + T E'
    I - TE'
T ::= F T'
T' ::= * F T'
    I / F T'
F ::= NUM
   IID
   |(E)
```

```
S \rightarrow E$
  → TE'$
  → F T' E'$
  \rightarrow (E)T'E'$
  → (TE')T'E'$
  → (FT' E')T' E'$
  → (17 T' E') T' E'$
  → (17 E') T' E'$
  → (17 + T E') T'E'$
  \rightarrow (17 + F T' E') T' E'$
  \rightarrow (17 + 4 T' E') T' E'$
  \rightarrow (17 + 4 E') T' E'$
  \rightarrow (17 + 4) T' E'$
  → (17 + 4) * F T' E'$
  → ...
  → ...
  \rightarrow (17 + 4)*(2 - 10)T'E'$
  \rightarrow (17 + 4)*(2 – 10)E'$
  \rightarrow (17 + 4) * (2 - 10)
```

```
call S()
on '(' call E()
on '(' call T()
.l..
...
```

#### As a stack machine

```
S \rightarrow E$
  → TE'$
  → F T' E'$
  \rightarrow (E)T'E'$
  → (TE')T'E'$
  → (FT' E')T' E'$
  → (17 T' E') T' E'$
  → (17 E') T' E'$
  → (17 + TE') T'E'$
  \rightarrow (17 + F T' E') T' E'$
  \rightarrow (17 + 4 T' E')T' E'$
  → (17 + 4 E') T'E'$
  \rightarrow (17 + 4) T' E'$
  \rightarrow (17 + 4) * FT' E'$
  → ....
  \rightarrow (17 + 4)*(2 – 10)T'E'$
  \rightarrow (17 + 4)*(2 - 10)E'$
  \rightarrow (17 + 4)*(2 - 10)
```

```
E$
               T E'$
             FT'E'$
            E)T'E'$
          TE')T'E'$
        FT' E' )T' E'$
(17 T'E')T'E'$
(17 E')T'E'$
(17 + TE')T'E'$
(17 + FT'E')T'E'$
(17 + 4 T'E')T'E'$
(17+4 E')T'E'$
(17+4) T' E'$
(17+4)* FT' E'$
(17+4)*(2-10) T'E'$
(17+4)*(2-10) E'$
(17+4)*(2-10)
```

# **But wait! What if there are conflicts in the predictive parsing table?**

| Nullable | FIRST     | FOLLOW     |
|----------|-----------|------------|
| false    | { c,d ,a} | { }        |
| true     | { c }     | { c,d,a }  |
| true     | { c,a }   | { c, a,d } |

#### The resulting "predictive" table is not so predictive....

S {S::= XYS} {S::= XYS, S::= d} Y {Y::= } {Y::= c} {Y::= }

X

## LL(1), LL(k), LR(0), LR(1), ...

- LL(k): (L)eft-to-right parse, (L)eft-most derivation, k-symbol lookahead. Based on looking at the next k tokens, an LL(k) parser must *predict* the next production. We have been looking at LL(1).
- LR(k): (L)eft-to-right parse, (R)ight-most derivation, k-symbol lookahead. Postpone production selection until *the entire* right-hand-side has been seen (and as many as k symbols beyond).
- LALR(1): A special subclass of LR(1).

### **Example**

To be consistent, I should write the following, but I won't...

(G8)

S :: = S SEMI S | ID EQUAL E | PRINT LPAREN L RPAREN

E ::= ID | NUM | E PLUS E | LPAREN S COMMA E RPAREN

L ::= E | L COMMA E

#### A <u>right-most</u> derivation ...

```
ightarrow rac{\mathbf{S}}{\mathbf{S}} ; rac{\mathbf{S}}{\mathbf{S}}
\rightarrow S; ID = E
\rightarrow S; ID = E + \underline{E}
\rightarrow S; ID = E + (S, \underline{E})
\rightarrow S; ID = E + (S, ID)
\rightarrow S; ID = E + (\underline{S}, d)
\rightarrow S; ID = E + (ID = E, d)
\rightarrow S; ID = E + (ID = E + \underline{E}, d)
\rightarrow S; ID = E + (ID = E + NUM, d)
\rightarrow S; ID = E + (ID = E + 6, d)
\rightarrow S; ID = E + (ID = NUM + 6, d)
\rightarrow S; ID = E + (<u>ID</u> = 5 + 6, d)
\rightarrow S; ID = \underline{E} + (d = 5 + 6, d)
\rightarrow S; ID = <u>ID</u> + (d = 5 + 6, d)
\rightarrow S; <u>ID</u> = c + (d = 5 + 6, d)
\rightarrow S; b = c + (d = 5 + 6, d)
\rightarrow ID = \underline{E}; b = c + (d = 5 + 6, d)
\rightarrow ID = <u>NUM</u>; b = c + (d = 5 + 6, d)
\rightarrow <u>ID</u> = 7; b = c + (d = 5 + 6, d)
\rightarrow a = 7; b = c + (d = 5 + 6, d)
```

#### Now, turn it upside down ...

```
\rightarrow a = 7; b = c + (d = 5 + 6, d)
\rightarrow ID = 7; b = c + (d = 5 + 6, d)
\rightarrow ID = NUM; b = c + (d = 5 + 6, d)
\rightarrow ID = E; b = c + (d = 5 + 6, d)
\rightarrow S; b = c + (d = 5 + 6, d)
\rightarrow S; ID = c + (d = 5 + 6, d)
\rightarrow S; ID = ID + (d = 5 + 6, d)
\rightarrow S; ID = E + (d = 5 + 6, d)
\rightarrow S; ID = E + (ID = 5 + 6, d)
\rightarrow S; ID = E + (ID = NUM + 6, d)
\rightarrow S; ID = E + (ID = E + 6, d)
\rightarrow S; ID = E + (ID = E + NUM, d)
\rightarrow S; ID = E + (ID = E + E, d)
\rightarrow S; ID = E + (ID = E, d)
\rightarrow S; ID = E + (S, d)
\rightarrow S; ID = E + (S, ID)
\rightarrow S; ID = E + (S, E)
\rightarrow S; ID = E + E
\rightarrow S; ID = E
\rightarrow S:S
   S
```

# Now, slice it down the middle...

|                             | 1                               |
|-----------------------------|---------------------------------|
|                             | a = 7; $b = c + (d = 5 + 6, d)$ |
| _  ID                       | = 7 ; b = c + (d = 5 + 6, d)    |
| ID = NUM                    | ; b = c + (d = 5 + 6, d)        |
| ID = E                      | ; $b = c + (d = 5 + 6, d)$      |
| S                           | ; $b = c + (d = 5 + 6, d)$      |
| S; ID                       | = c + (d = 5 + 6, d)            |
| S ; ID = ID                 | + (d = 5 + 6, d)                |
| S ; ID = E                  | + (d = 5 + 6, d)                |
| S ; ID = E + (ID)           | = 5 + 6, d                      |
| S ; ID = E + (ID = NUM)     | + 6, d )                        |
| S ; ID = E + (ID = E)       | + 6, d )                        |
| S ; ID = E + (ID = E + NUM) | , d )                           |
| S ; ID = E + (ID = E + E)   | , d )                           |
| S ; ID = E + (ID = E)       | , d )                           |
| S ; ID = E + (S)            | , d )                           |
| S ; ID = E + (S, ID)        | )                               |
| S ; ID = E + (S, E)         |                                 |
| S ; ID = E + E              |                                 |
| S ; ID = E                  |                                 |
| S; S                        |                                 |
| S                           |                                 |

A stack of terminals and non-terminals

The rest of the input string

#### Now, add some actions. s = SHIFT, r = REDUCE

```
a = 7; b = c + (d = 5 + 6, d) | s
ID
                            = 7; b = c + (d = 5 + 6, d) | s, s
ID = NUM
                                ; b = c + (d = 5 + 6, d) | r E := NUM
ID = E
                                ; b = c + (d = 5 + 6, d) | r S := ID = E
S
                                ; b = c + (d = 5 + 6, d) | s, s
S;ID
                                    = c + (d = 5 + 6, d) | s, s
S:ID=ID
                                        + (d = 5 + 6, d) | r E := ID
S:ID=E
                                        + (d = 5 + 6, d) | s, s, s
S:ID=E+(ID)
S: ID = E + (ID = NUM)
                                             = 5 + 6, d) | s, s
S:ID=E+(ID=E
                                                 + 6, d ) | r E ::= NUM
S: ID = E + (ID = E + NUM)
                                                 + 6, d) | s, s
S: ID = E + (ID = E + E)
                                                    , d ) | r E ::= NUM
S:ID=E+(ID=E
                                                    , d) | r E ::= E+E, s, s
S:ID=E+(S)
                                                    , d ) | r S ::= ID = E
S:ID=E+(S,ID)
                                                       ) | R E::= ID
S; ID = E + (S, E)
                                                          s, r E ::= (S, E)
S : ID = E + E
S:ID=E
                                                          r E ::= E + E
S;S
                                                          r S ::= ID = E
S
                                                          r S ::= S ; S
            SHIFT = LEX + move token to stack
                                                            ACTIONS
```

#### LL(k) vs. LR(k) reductions

$$A \rightarrow \beta \Rightarrow^* w' \qquad (\beta \in (T \cup N)^*, \quad w' \in T^*)$$

$$LL(k) \qquad \qquad LR(k)$$

$$k \text{ token look ahead} \qquad \qquad k \text{ token look ahead}$$

$$A \rightarrow \beta \Rightarrow^* w' \qquad (\beta \in (T \cup N)^*, \quad w' \in T^*)$$

$$k \text{ token look ahead} \qquad \qquad k \text{ token look ahead}$$

$$A \rightarrow \beta \Rightarrow^* w' \qquad (\beta \in (T \cup N)^*, \quad w' \in T^*)$$

$$k \text{ token look ahead} \qquad \qquad k \text{ token look ahead}$$

$$A \rightarrow \beta \Rightarrow^* w' \qquad (\beta \in (T \cup N)^*, \quad w' \in T^*)$$

$$k \text{ token look ahead} \qquad \qquad k \text{ token look ahead}$$

$$A \rightarrow \beta \Rightarrow^* w' \qquad (\beta \in (T \cup N)^*, \quad w' \in T^*)$$

$$k \text{ token look ahead} \qquad \qquad k \text{ token look ahead}$$

$$A \rightarrow \beta \Rightarrow^* w' \qquad (\beta \in (T \cup N)^*, \quad w' \in T^*)$$

$$k \text{ token look ahead} \qquad \qquad k \text{ token look ahead}$$

$$A \rightarrow \beta \Rightarrow^* w' \qquad (\beta \in (T \cup N)^*, \quad w' \in T^*)$$

$$k \text{ token look ahead} \qquad \qquad k \text{ token look ahead}$$

$$A \rightarrow \beta \Rightarrow^* w' \qquad (\beta \in (T \cup N)^*, \quad w' \in T^*)$$

$$k \text{ token look ahead} \qquad \qquad k \text{ token look ahead}$$

$$A \rightarrow \beta \Rightarrow^* w' \qquad (\beta \in (T \cup N)^*, \quad w' \in T^*)$$

$$k \text{ token look ahead} \qquad \qquad k \text{ token look ahead}$$

$$A \rightarrow \beta \Rightarrow^* w' \qquad (\beta \in (T \cup N)^*, \quad w' \in T^*)$$

$$k \text{ token look ahead} \qquad \qquad k \text{ token look ahead}$$

$$A \rightarrow \beta \Rightarrow^* w' \qquad (\beta \in (T \cup N)^*, \quad w' \in T^*)$$

$$k \text{ token look ahead} \qquad \qquad k \text{ token look ahead}$$

$$A \rightarrow \beta \Rightarrow^* w' \qquad (\beta \in (T \cup N)^*, \quad w' \in T^*)$$

$$k \text{ token look ahead} \qquad \qquad k \text{ token look ahead}$$

$$A \rightarrow \beta \Rightarrow^* w' \qquad (\beta \in (T \cup N)^*, \quad w' \in T^*)$$

$$k \text{ token look ahead} \qquad \qquad k \text{ token look ahead}$$

$$k \text{ token look ahead} \qquad \qquad k \text{ token look ahead}$$

$$k \text{ token look ahead} \qquad \qquad k \text{ token look ahead}$$

$$k \text{ token look ahead} \qquad \qquad k \text{ token look ahead}$$

$$k \text{ token look ahead} \qquad \qquad k \text{ token look ahead}$$

$$k \text{ token look ahead} \qquad \qquad k \text{ token look ahead}$$

# Q: How do we know when to shift and when to reduce? A: Build a FSA from LR(0) Items!

LR(0) items indicate what is on the stack (to the left of the • ) and what is still in the input stream (to the right of the • )

### LR(k) states (non-deterministic)

The state

$$(A \rightarrow \alpha \bullet \beta, \ a_1 a_2 \cdots a_k)$$

#### should represent this situation:

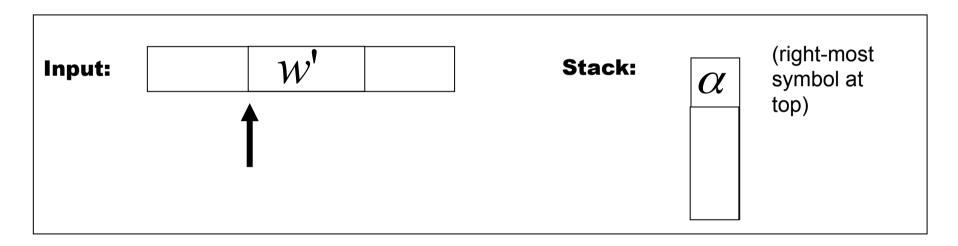

with 
$$\beta a_1 a_2 \cdots a_k \Rightarrow^* w'$$

#### Key idea behind LR(0) items

- If the "current state" contains the item
   A ::= α c β and the current symbol in the input buffer is c
  - the state prompts parser to perform a shift action
  - next state will contain A ::=  $\alpha$  c  $\beta$
- If the "state" contains the item  $A := \alpha$ 
  - the state prompts parser to perform a reduce action
- If the "state" contains the item S ::=  $\alpha$  \$ and the input buffer is empty
  - the state prompts parser to accept
- But How about A ::=  $\alpha \cdot X \beta$  where X is a nonterminal?

#### The NFA for LR(0) items

- The transition of LR(0) items can be represented by an NFA, in which
  - 1. each LR(0) item is a state,
  - 2. there is a transition from item A ::=  $\alpha$  c  $\beta$  to item A ::=  $\alpha$ c  $\beta$  with label c, where c is a terminal symbol
  - 3. there is an ε-transition from item A ::=  $\alpha \cdot X \beta$  to X ::=  $\cdot \gamma$ , where X is a non-terminal
  - -4.S := -A \$ is the start state
  - 5. A ::=  $\alpha$  is a final state.

#### **Example NFA for Items**

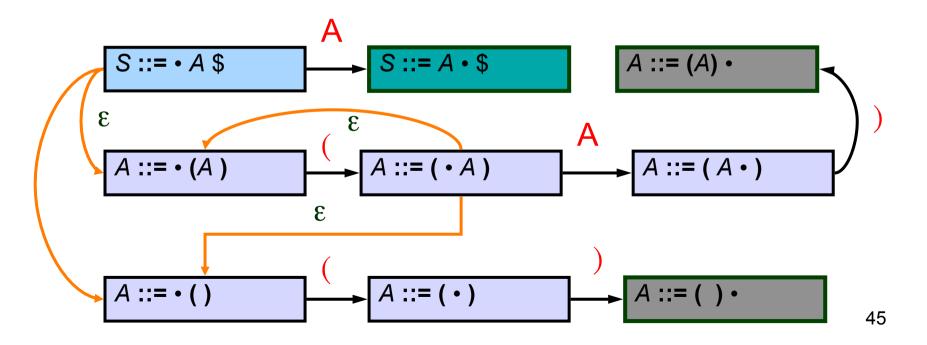

#### The DFA from LR(0) items

- After the NFA for LR(0) is constructed, the resulting DFA for LR(0) parsing can be obtained by the usual NFA2DFA construction.
- we thus require
  - ε-closure (I)
  - move(S, a)

#### Fixed Point Algorithm for Closure(I)

- Every item in I is also an item in Closure(I)
- If A ::=  $\alpha \cdot B \beta$  is in Closure(I) and B ::=  $\cdot \gamma$  is an item, then add B ::=  $\cdot \gamma$  to Closure(I)
- Repeat until no more new items can be added to Closure(I)

#### **Examples of Closure**

Closure(
$$\{A ::= (\cdot A)\}$$
) =
$$\begin{cases} A ::= (\cdot A) \\ A ::= \cdot (A) \\ A ::= \cdot () \end{cases}$$

• closure({S ::= • A \$})
$$\begin{cases} S ::= & \cdot A $ \\ A ::= & \cdot (A) \\ A ::= & \cdot ( ) \end{cases}$$

#### Goto() of a set of items

- Goto finds the new state after consuming a grammar symbol while in the current state
- Algorithm for Goto(I, X)
   where I is a set of items
   and X is a non-terminal

Goto(I, X) = Closure( 
$$\{ A := \alpha X \cdot \beta \mid A := \alpha \cdot X \beta \text{ in } I \}$$
)

 goto is the new set obtained by "moving the dot" over X

#### **Examples of Goto**

• Goto ({**A** ::= •(**A**)}, ()

$$\begin{cases}
A ::= (\cdot A) \\
A ::= \cdot (A) \\
A ::= \cdot ()
\end{cases}$$

• Goto ({A ::= ( • A)}, A) {A ::= (A • )}

#### **Building the DFA states**

- Essentially the usual NFA2DFA construction!!
- Let A be the start symbol and S a new start symbol.
- Create a new rule S ::= A \$
- Create the first state to be Closure({ S ::= A \$})
- Pick a state I
  - for each item A ::=  $\alpha \cdot X \beta$  in I
    - find Goto(I, X)
    - if Goto(I, X) is not already a state, make one
    - Add an edge X from state I to Goto(I, X) state
- Repeat until no more additions possible

## **DFA Example**

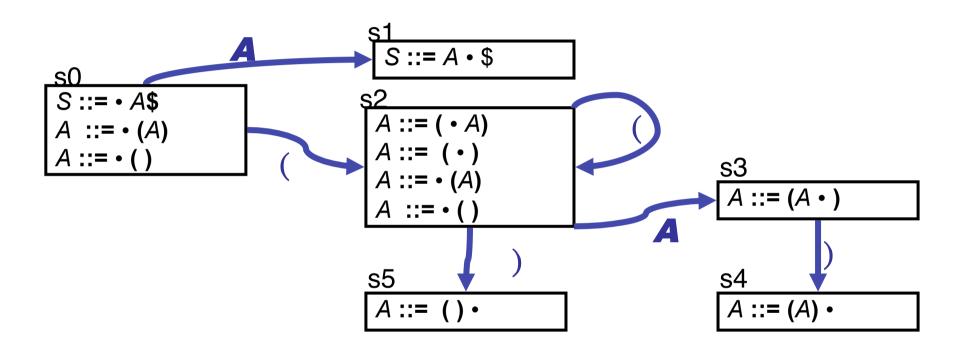

## **Creating the Parse Table(s)**

(G10)

| (           | ( )                    |                                                           | A                                                         |  |
|-------------|------------------------|-----------------------------------------------------------|-----------------------------------------------------------|--|
| shift to s2 |                        |                                                           | goto s1                                                   |  |
|             | accept                 |                                                           |                                                           |  |
| shift to s2 | shift to s5            |                                                           | goto s3                                                   |  |
|             | shift to s4            |                                                           |                                                           |  |
| reduce (2)  | reduce (2)             | reduce (2)                                                |                                                           |  |
| reduce (3)  | reduce (3)             | reduce (3)                                                |                                                           |  |
|             | shift to s2 reduce (2) | shift to s2 shift to s5 shift to s4 reduce (2) reduce (2) | shift to s2 shift to s5 shift to s4 reduce (2) reduce (2) |  |

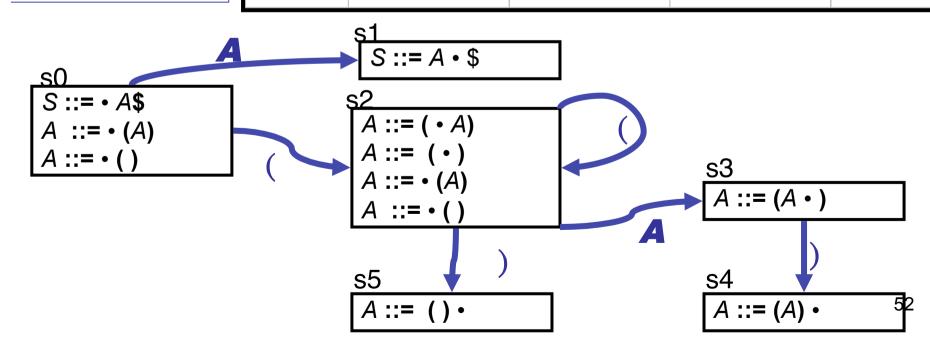

#### **Parsing with an LR Table**

Use table and top-of-stack and input symbol to get action:

```
If action is
```

shift sn: advance input one token,

push sn on stack

reduce X ::=  $\alpha$  : pop stack 2\*  $|\alpha|$  times (grammar symbols

are paired with states). In the state

now on top of stack,

use goto table to get next

state sn,

push it on top of stack

accept: stop and accept

error: weep (actually, produce a good error

message)

# Parsing, again...

```
(G10)
(1) S ::= A$
(2) A ::= (A)
(3) A ::= ()
```

|       |             | ACTION      |            | Goto    |
|-------|-------------|-------------|------------|---------|
| State | (           | )           | \$         | A       |
| s0    | shift to s2 |             |            | goto s1 |
| s1    |             |             | accept     |         |
| s2    | shift to s2 | shift to s5 |            | goto s3 |
| s3    |             | shift to s4 |            |         |
| s4    | reduce (2)  | reduce (2)  | reduce (2) |         |
| s5    | reduce (3)  | reduce (3)  | reduce (3) |         |

| s0                | (())\$ | shift s2        |
|-------------------|--------|-----------------|
| s0 ( s2           | ())\$  | shift s2        |
| s0 ( s2 ( s2      | ))\$   | shift s5        |
| s0 ( s2 ( s2 ) s5 | )\$    | reduce A ::= () |
| s0 ( s2 A         | )\$    | goto s3         |
| s0 ( s2 A s3      | )\$    | shift s4        |
| s0 ( s2 A s3 ) s4 | \$     | reduce A::= (A) |
| s0 A              | \$     | goto s1         |
| s0 A s1           | \$     | ACCEPT!         |

#### **LR Parsing Algorithm**

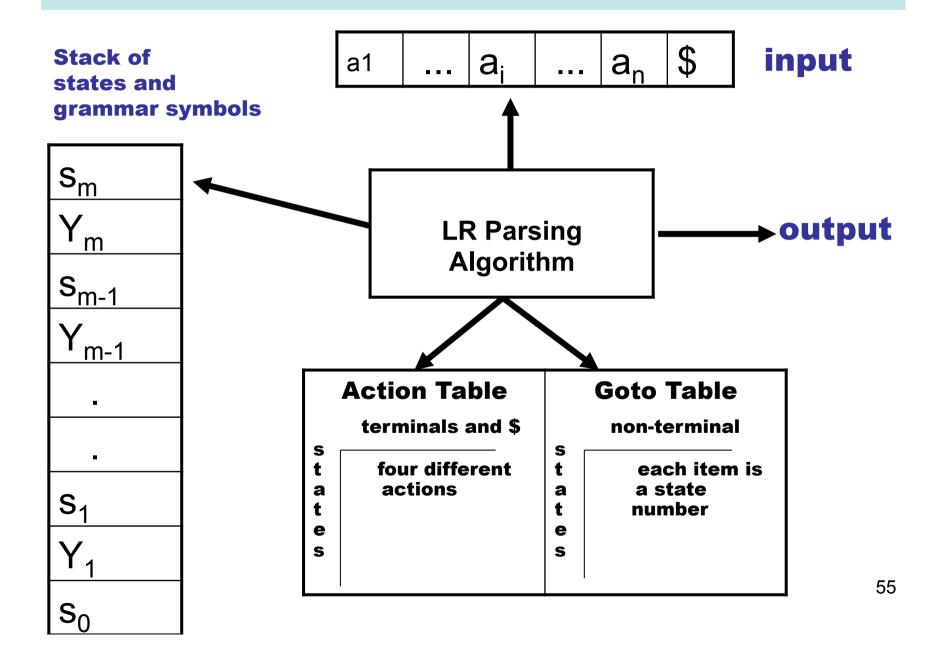

### **Problem With LR(0) Parsing**

- No lookahead
- Vulnerable to unnecessary conflicts
  - Shift/Reduce Conflicts (may reduce too soon in some cases)
  - Reduce/Reduce Conflicts
- Solutions:
  - LR(1) parsing systematic lookahead

## LR(1) Items

• An LR(1) item is a pair:

$$(X := \alpha \cdot \beta, a)$$

- $X := \alpha \beta$  is a production
- a is a terminal (the lookahead terminal)
- LR(1) means 1 lookahead terminal
- [X ::=  $\alpha$  .  $\beta$ , a] describes a context of the parser
  - We are trying to find an X followed by an a, and
  - We have (at least)  $\alpha$  already on top of the stack
  - Thus we need to see next a prefix derived from βa

### **The Closure Operation**

Need to modify closure operation:.

```
Closure(Items) = repeat for each [X ::= \alpha . Y\beta, a] in Items for each production Y ::= \gamma for each b in First(\betaa) add [Y ::= .\gamma, b] to Items until Items is unchanged
```

### **Constructing the Parsing DFA (2)**

- A DFA state is a closed set of LR(1) items
- The start state contains (S' ::= .S\$, dummy)

• A state that contains [X ::=  $\alpha$ ., b] is labeled with "reduce with X ::=  $\alpha$  on lookahead b"

And now the transitions ...

#### **The DFA Transitions**

- A state s that contains [X ::= α-Yβ, b] has a transition labeled y to the state obtained from Transition(s, Y)
  - Y can be a terminal or a non-terminal

```
Transition(s, Y)

Items = {}

for each [X ::= \alpha-Y\beta, b] in s

add [X ! \alphaY-\beta, b] to Items

return Closure(Items)
```

### LR(1)-the parse table

- Shift and goto as before
- Reduce

- state I with item (A $\rightarrow \alpha$ ., z) gives a reduce A $\rightarrow \alpha$  if z is the next character in the input.

LR(1)-parse tables are very big

#### LR(1)-DFA

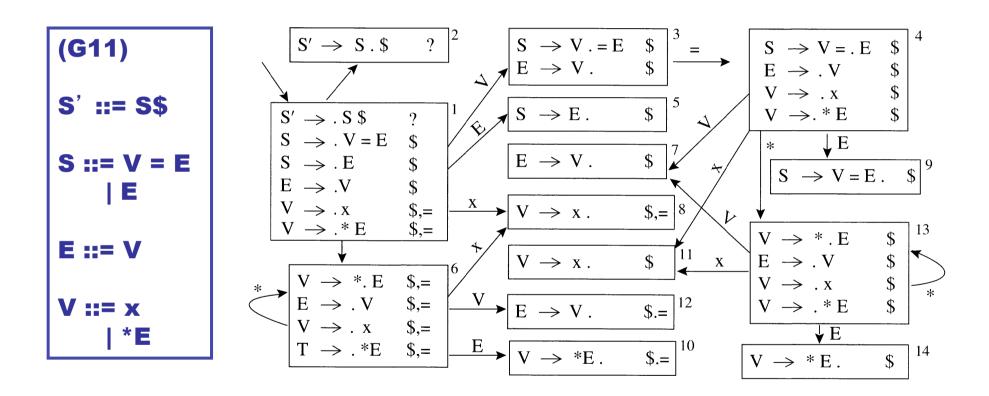

# LR(1)-parse table

|   | x   | *   | =  | \$  | S  | Е   | V   |    | х   | *   | =  | \$ | S | E   | V  |
|---|-----|-----|----|-----|----|-----|-----|----|-----|-----|----|----|---|-----|----|
| 1 | s8  | s6  |    |     | g2 | g5  | g3  | 8  |     |     | r4 | r4 |   |     |    |
| 2 |     |     |    | acc |    |     |     | 9  |     |     |    | r1 |   |     |    |
| 3 |     |     | s4 | r3  |    |     |     | 10 |     |     | r5 | r5 |   |     |    |
| 4 | s11 | s13 |    |     |    | g9  | g7  | 11 |     |     |    | r4 |   |     |    |
| 5 |     |     |    | r2  |    |     |     | 12 |     |     | r3 | r3 |   |     |    |
| 6 | s8  | s6  |    |     |    | g10 | g12 | 13 | s11 | s13 |    |    |   | g14 | g7 |
| 7 |     |     |    | r3  |    |     |     | 14 |     |     |    | r5 |   |     |    |

#### **LALR States**

Consider for example the LR(1) states

$$\{[X ::= \alpha., a], [Y ::= \beta., c]\}$$
  
 $\{[X ::= \alpha., b], [Y ::= \beta., d]\}$ 

 They have the same <u>core</u> and can be merged to the state

$$\{[X ::= \alpha., a/b], [Y ::= \beta., c/d]\}$$

- These are called LALR(1) states
  - Stands for LookAhead LR
  - Typically 10 times fewer LALR(1) states than LR(1)

#### For LALR(1), Collapse States ....

Combine states 6 and 13, 7 and 12, 8 and 11, 10 and 14.

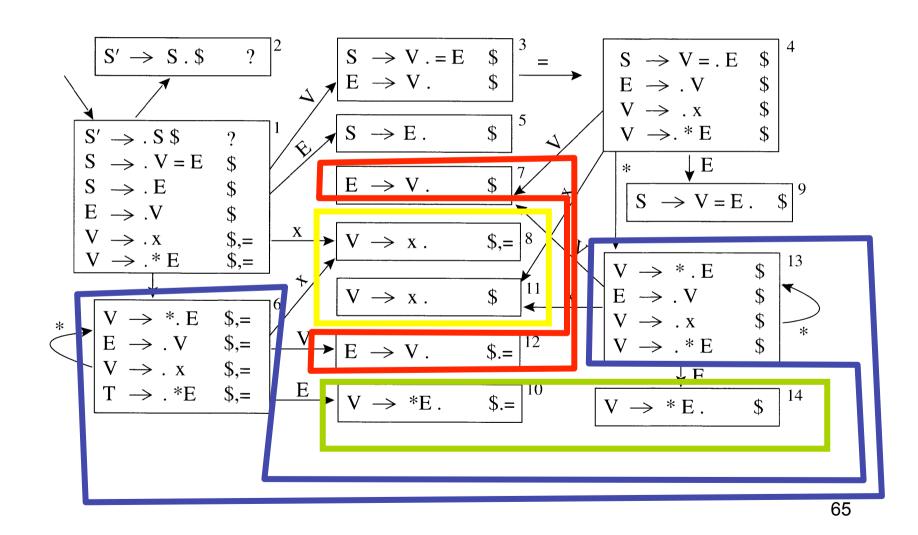

# LALR(1)-parse-table

|    | Х  | *  | =  | \$  | S  | E   | V  |
|----|----|----|----|-----|----|-----|----|
| 1  | s8 | s6 |    |     | g2 | g5  | g3 |
| 2  |    |    |    | acc |    |     |    |
| 3  |    |    | s4 | r3  |    |     |    |
| 4  | s8 | s6 |    |     |    | g9  | g7 |
| 5  |    |    |    |     |    |     |    |
| 6  | s8 | s6 |    |     |    | g10 | g7 |
| 7  |    |    | r3 | r3  |    |     |    |
| 8  |    |    | r4 | r4  |    |     |    |
| 9  |    |    |    | r1  |    |     |    |
| 10 |    |    | r5 | r5  |    |     |    |

#### **LALR vs. LR Parsing**

- LALR languages are not "natural"
  - They are an efficiency hack on LR languages
- You may see claims that any reasonable programming language has a LALR(1) grammar, {Arguably this is done by defining languages without an LALR(1) grammar as unreasonable © }.
- In any case, LALR(1) has become a standard for programming languages and for parser generators, in spite of its apparent complexity.